# **QMS210: Hypothesis Testing**

Smith, D., & Chua, C. (2020). Business Statistics 15th Custom Edition for Ryerson University. New York: Pearson Education **Inc.**

## **Decision rules for Hypothesis testing:**

- If the test statistic is inside the critical value range, do not reject the null hypothesis
- If the test statistic is outside the critical value range, reject the null hypothesis
- **Example**: critical values -1.69, 1.69. We reject if test stat is less than -1.69 or more than 1.69

#### **OR**

- $\bullet$  If p-value is greater than or equal to  $\alpha$ , do not reject the null hypothesis
- **•** If p-value is less than  $\alpha$ , reject null hypothesis
- **Note:** α is the level of significance (1- confidence level)
- **Example:**  $95\%$  confidence is  $\alpha = 0.05$

## **Critical values**

- $\bullet$  **Z Tests:** Normal distribution (F5, F1), InvN (F3), tail on right, area is α,  $\sigma$  = 1, and  $\mu$  = 0
- **• T Tests:** T distribution (F5, F2), InvT (F3), area is  $\alpha$ , df = n -1
- **F Tests:** After finding out both samples' standard deviation, F distribution (F5, F4), area is α, n:df is the
	- $\circ$  Degrees of freedom (n-1) of the sample with the higher standard deviation, d:df is the degrees of freedom of the sample with the lower standard deviation (given or found with Calc function)
- **• Important:** the area must be divided by 2 for a 2-tailed test. ( $\alpha$  = 0.1 two tailed test has area 0.05)

## **Hypothesis Testing: 1 Sample Tests (Chapter 11)**

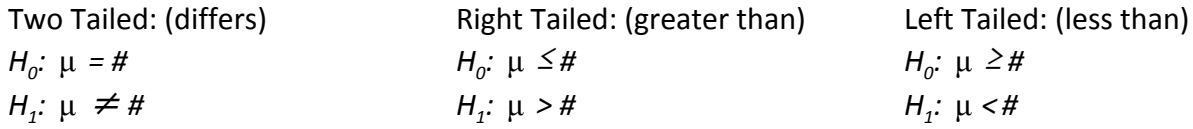

**Note:** # is the value being tested (test whether the mean differs from 45, #=45) **Also** for proportion tests replace  $\mu$  with  $\pi$  in format

### **1 Sample Hypothesis Testing:**

**(**σ **known) = Z Test (1-S)**

 $\bullet$  STAT -> TEST -> Z -> 1-S

Page **1** of **3**

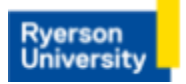

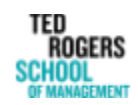

# **QMS210: Hypothesis Testing**

**Smith, D., & Chua, C. (2020).** *Business Statistics 15th Custom Edition for Ryerson University.* **New York: Pearson Education Inc.**

- **(**σ **unknown) = T Test (1-S)**
	- STAT -> TEST -> T -> 1-S

**Proportions = Z Test (1- P)**

 $\bullet$  STAT -> TEST -> Z -> 1-P

## **Hypothesis Testing: 2 Sample Tests (Chapter 12)**

**(**σ **known) = Z Test (2-S)**

- **\*When both** σ **1 and** σ **2 are known**
- $\bullet$  STAT -> TEST -> Z -> 2-S

## **(**σ **unknown) = T Test (2-S) - Pooled On**

- **•** Pooled **On**: used when both  $\sigma$  1 and  $\sigma$  2 are unknown and variance is equal
- STAT -> TEST -> T -> 2-S
- Df =  $(n1 + n2) 2$

## **(**σ **unknown) = T Test (2-S) - Pooled Off**

- **•** Pooled Off: used when  $\sigma$  1 and  $\sigma$  2 are unknown and variance is not equal
- STAT -> TEST -> T -> 2-S
- Df = must be computed in the calculator by calculating t-test values first

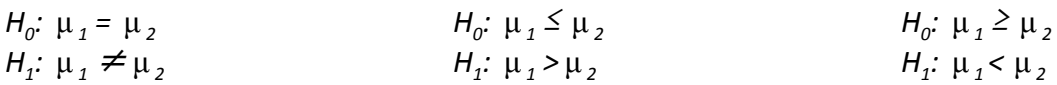

## **(**σ **unknown) = T Test (2-S) Paired**

- Paired: used when σ 1 and σ 2 are unknown and the samples are **dependent**
- STAT -> TEST -> T -> 1-S
- $\bullet$  Df = n 1

Page **2** of **3**

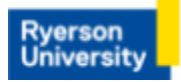

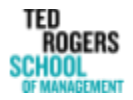

Academio **Success** Centre

# **QMS210: Hypothesis Testing**

**Smith, D., & Chua, C. (2020).** *Business Statistics 15th Custom Edition for Ryerson University.* **New York: Pearson Education Inc.**

### **Proportion (**σ **is known): Z Test (2 -P)**

- Used to find out if there is a difference between two population proportions. Both  $\sigma$  1 and  $\sigma$  2 are known
- STAT -> TEST -> Z -> 2-P

### **Variance F-Test: F-Test (2-S)**

- to determine whether to use pooled variance T test or not pooled variance T test
- STAT -> TEST -> F
- square root the variance provided in the question to get standard deviation
- degrees of freedom:  $n_1 1$  and  $n_2 1$

 $H_0$ : =  $H$ <sup>1</sup>: ≠

Page **3** of **3**

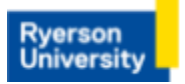

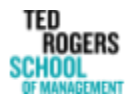

Academio **Success** Centre